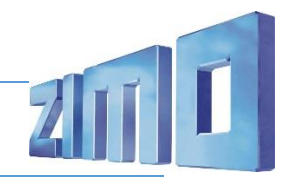

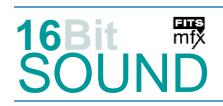

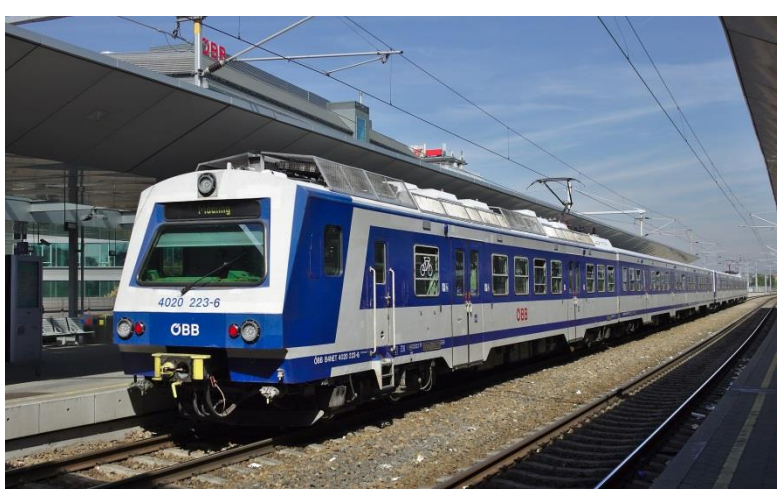

Bild: Wikipedia

Die **Reihe 4020** der ÖBB sind Elektrotriebwagen die für den Nahverkehr und den S-Bahn-Verkehr entwickelt wurden. Die ÖBB beschafften in den Jahren 1978 bis 1987 insgesamt 120 dreiteilige Triebwagengarnituren der Reihe 4020 für den Verkehr auf der Wiener Schnellbahn sowie den Regionalverkehr in Ballungsgebieten wie dem Tiroler Inntal und dem Großraum Linz. Bei der Planung der Reihe 4020 orientierte man sich am Konzept der älteren Reihe 4030, beschritt aber sonst völlig neue Wege: So erhielten die Triebwagen der Reihe 4020 Thyristorsteuerung und Mischstrommotoren, kräftige elektrische Widerstandsbremsen sowie wiegenlose Drehgestelle mit Luftfederung. Bei der Reihe 4020 handelt es sich um dreiteiligen Einheiten, bestehend aus je einem Trieb- (4020), Zwischen- (7020) und Steuerwagen (6020). Angetrieben wird der Triebwagen über vier Mischstromfahrmotoren mit einer Leistung von je 300 kW. Die Fahrmotoren sind in Tatzlagerbauweise im Drehgestellrahmen untergebracht, sie stützen sich über Gummischichtfedern auf ihm ab. Belüftet werden die Motoren durch eine kombinierte Eigen- und Fremdbelüftung.

Quelle: Wikipedia

# Projekt Einstellungen und Information: ZIMO Projektnr.: A034

Das Projekt wurde komplett in der neuen 16-Bit Technologie für ZIMO MS-Decoder realisiert

- Der Decoder muss mindestens Software Version 4.207 aufweisen.
- Der Decoder lässt sich auf Adresse 3 steuern
- Um die Funktionstüchtigkeit des Projektes zu gewährleisten, sollten CV-Werte nur sehr behutsam verändert werden.
- Ein Reset kann durch CV #8 = 8 durchgeführt werden.
- In diesem Projekt ist standardmäßig (CV #265 = 101) die Versionen mit Kolbenkompressor eingerichtet. Über CV #265 = 102 kann die Version mit Schraubenkompressor ausgewählt werden.

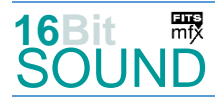

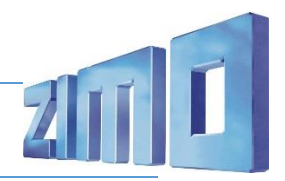

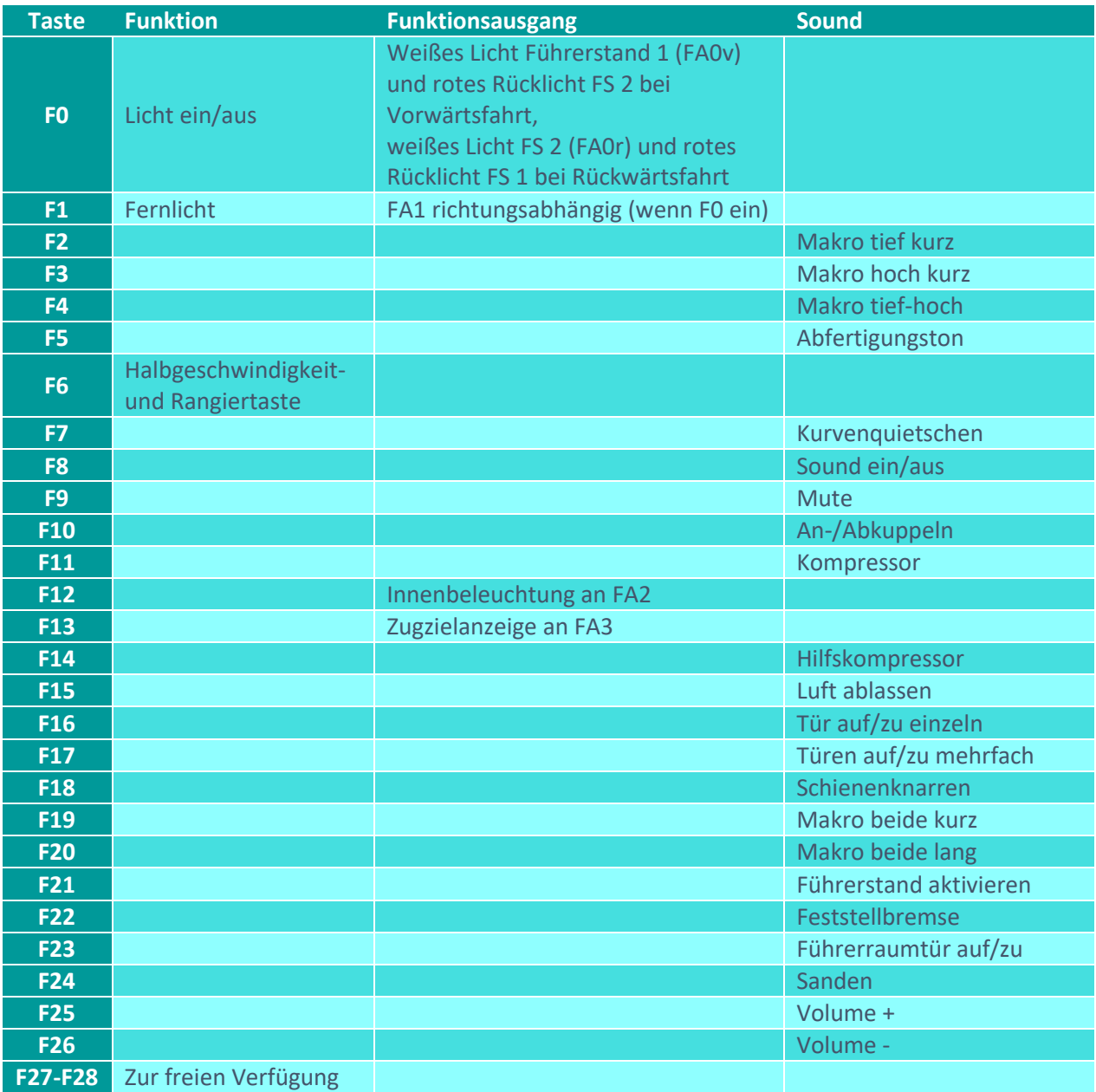

# Sound ein/aus auf F8 entspricht dem ZIMO Standard:

Soll Sound ein/aus mit F1 geschaltet werden, sind folgende CVs zu programmieren:  $CV 401 = 8$ ,  $CV 408 = 1$ 

## Zufallsgeneratoren:

Z1: Kompressor (nach dem Stehenbleiben)

#### Z2: Kompressor

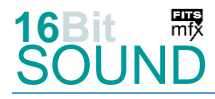

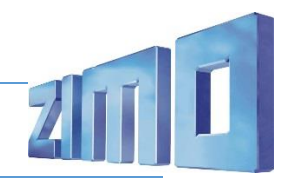

## Geänderte CVs:

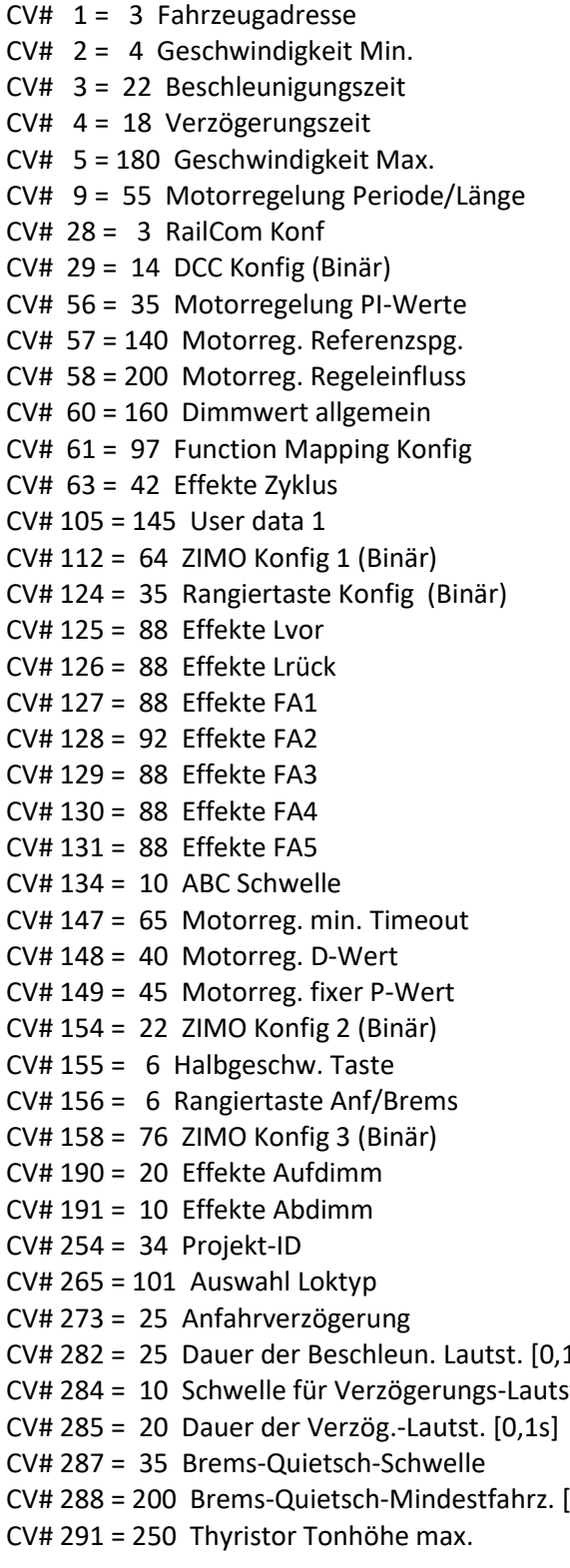

 $CV# 397 = 25$  Lauter-Taste  $CV# 430 = 12$  ZIMO Mapping 1 F-Tast  $CV# 431 = 96$  ZIMO Mapping 1 M-Tast  $CV# 432 = 2$  ZIMO Mapping 1 A1 vor  $CV# 434 = 2$  ZIMO Mapping 1 A1 rück  $CV# 436 = 13$  ZIMO Mapping 2 F-Tast  $CV# 437 = 96$  ZIMO Mapping 2 M-Tast CV# 438 =  $3$  ZIMO Mapping 2 A1 vor  $CV# 440 = 3$  ZIMO Mapping 2 A1 rück CV# 442 =  $1$  ZIMO Mapping 3 F-Tast  $CV# 443 = 253$  ZIMO Mapping 3 M-Tast CV# 444 =  $1$  ZIMO Mapping 3 A1 vor CV# 446 =  $1$  ZIMO Mapping 3 A1 rück CV# 461 = 29 ZIMO Mapping 6 M-Tast CV# 462 = 14 ZIMO Mapping 6 A1 vor CV# 463 = 15 ZIMO Mapping 6 A2 vor  $CV# 464 = 14$  ZIMO Mapping 6 A1 rück  $CV# 465 = 15$  ZIMO Mapping 6 A2 rück  $CV# 516 = 6 F2$  Sound-Nummer  $CV# 519 = 5 F3$  Sound-Nummer  $CV# 522 = 40$  F4 Sound-Nummer  $CV# 525 = 15$  F5 Sound-Nummer  $CV# 526 = 91$  F5 Lautstärke  $CV# 540 = 11$  F10 Sound-Nummer  $CV# 541 = 128$  F10 Lautstärke  $CV# 542 = 8$  F10 Loop-Info  $CV# 543 = 7$  F11 Sound-Nummer  $CV# 544 = 181$  F11 Lautstärke  $CV# 545 = 8$  F11 Loop-Info  $CV# 552 = 26$  F14 Sound-Nummer  $CV# 553 = 64$  F14 Lautstärke  $CV# 554 = 8$  F14 Loop-Info  $CV# 555 = 22$  F15 Sound-Nummer  $CV# 556 = 181$  F15 Lautstärke  $CV# 558 = 4 F16 Sound-Number$ CV# 559 = 181 F16 Lautstärke  $CV# 560 = 8$  F16 Loop-Info  $1s$  CV# 561 = 14 F17 Sound-Nummer  $\text{C}$ V# 562 = 181 F17 Lautstärke  $CV# 563 = 8$  F17 Loop-Info  $CV# 567 = 38$  F19 Sound-Nummer  $[0,1s]$  CV# 577 = 24 Bremsenquietschen Sou'Nr

CV# 578 = 91 Bremsenquietschen Lautstärke

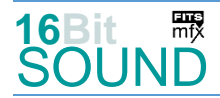

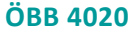

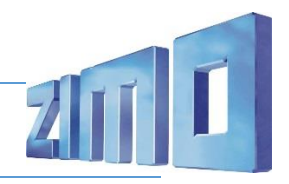

- CV# 293 = 120 Thyristor Lautstärke konstant CV# 579 = 19 Thyristor Sound Nummer CV# 294 = 230 Thyristor Lautst. Beschleunigung CV# 581 = 22 Anfahrpfiff Sou'Nr CV# 295 = 230 Thyristor Lautst. Verzögerung CV# 582 = 32 Anfahrpfiff Lautstärke CV# 296 = 50 EMotor Lautstärke CV# 585 = 21 EMotor Sound Nummer CV# 297 = 80 EMotor min. Fahrstufe CV# 603 = 17 Kurvenquietschen Sound-Nr CV# 298 = 120 EMotor Lautstärke Steigung CV# 604 = 91 Kurvenquietschen Lautstärke CV# 307 = 128 Kurvenquietschen Eingänge CV# 673 = 39 F20 Sound-Nummer CV# 308 = 7 Kurvenquietschen Taste (1-28) CV# 676 = 23 F21 Sound-Nummer CV# 313 = 109 Mute-Taste CV# 677 = 23 F21 Lautstärke CV# 314 = 40 Mute Ein-/Ausblendzeit [0,1s] CV# 679 = 9 F22 Sound-Nummer CV# 315 = 40 Z1 Min'intervall CV# 680 = 64 F22 Lautstärke CV# 316 = 40 Z1 Max'intervall CV# 681 = 72 F22 Loop-Info CV# 317 = 10 Z1 Abspieldauer [s] CV# 682 = 13 F23 Sound-Nummer CV# 318 = 120 Z2 Min'intervall CV# 683 = 181 F23 Lautstärke CV# 319 = 160 Z2 Max'intervall CV# 684 = 8 F23 Loop-Info CV# 320 = 10 Z2 Abspieldauer [s] CV# 685 = 10 F24 Sound-Nummer CV# 344 = 80 Elok Lüfter Nachlauf CV# 686 = 23 F24 Lautstärke CV# 357 = 90 Thyristor Lautst. reduktion ab Fahrst. CV# 687 = 72 F24 Loop-Info CV# 358 = 5 Thyristor Laust. reduktion Steilheit CV# 744 = 7 Z1 Sound-Nummer CV# 372 = 120 EMotor Lautstärke Beschleunigen CV# 745 = 181 Z1 Lautstärke CV# 373 = 120 EMotor Lautstärke Bremsen CV# 746 = 8 Z1 Loop-Info  $CV# 375 = 2$  Coasting-Stufe  $CV# 747 = 7$  Z2 Sound-Nummer CV# 394 = 128 ZIMO Konfig 4 (Binär) CV# 748 = 181 Z2 Lautstärke CV# 395 = 75 Max. Lautstärke CV# 749 = 64 Z2 Loop-Info CV# 396 = 26 Leiser-Taste
- Sound Samples:
- 4 OeBB\_4020\_Türen-auf-zu\_01.wav 17 Kurvenquietschen
- 5 OeBB\_4020\_Makro-hoch-kurz\_01.wav 18 OeBB\_4020\_Schraubenkompressor
- 6 OeBB\_4020\_Makro-tief-kurz\_01.wav 19 OeBB\_4020\_Tatzlager\_001.wav
- 
- 8 OeBB\_4020\_Hilfskompressor\_01.wav 22 OeBB\_4020\_Zisch\_02.wav
- 
- 10 Sanden 01.wav 24 Bremse
- 11 SchaKu\_auf-zu\_01.wav 25 Weichenknarren.wav
- 13 OeBB\_4020\_Führeraumtür\_01.wav 26 OeBB\_4020\_Hilfskompressor
- 14 OeBB\_4020\_mehrere\_Türen\_04.wav 38 OeBB\_4020\_Makros-beide\_01.wav
- 15 OeBB\_4020\_Abfertigung\_05.wav 39 OeBB\_4020\_Makros-beide-lang
- 16 OeBB\_4020\_Türen-auf-zu-no-Piep.wav 40 OeBB\_4020\_Makro-tief-hoch
- 
- 
- 
- 
- 
- 
- 7 OeBB\_4020\_Kompressor\_01.wav 21 OeBB\_4020\_Tatzlager\_2.5\_01.wav
	-
- 9 OeBB 4020 Feststellbremse 01.wav 23 OeBB 4020 Führerstand-aktivieren
	-
	-
	-
	-
	-
	-

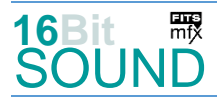

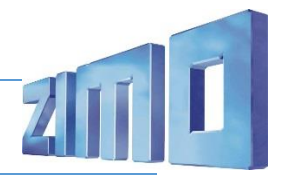

 Das Projekt ist mit mfx-Funktionssymbolen ausgestattet und für die Verwendung von Lokbildern vorbereitet: für den ÖBB 4020 gilt die mfx-Produktnummer 8704.

## Die neue Decodergeneration von ZIMO:

…heißt **MS-Decoder**. Der Erste seiner Art ist der MS450 der den MX645 ersetzen wird. Es handelt sich dabei um einen Multiprotokoll-Decoder, der auf Anlagen mit DCC- (Digital Command Control), MM- (Motorola) oder Märklin mfx Format einsetzbar ist. Natürlich ist der Decoder auch auf analog gesteuerten Anlagen mit Gleichsowie Wechselstrom fahrbar.

Die 16 Bit Auflösung, die 22 kHz Samplerate und der 128 Mbit Soundspeicher sind ja schon von der Decoderlieferung für die Roco BR 85 bekannt.

All das bedeutet für Modellbahner einen noch besseren, leistungsfähigeren und klanglich präziseren sowie dynamischeren ZIMO Decoder als bisher. ZIMO setzt damit einen weiteren Schritt in Richtung Vorbildtreue. Natürlich bleiben alle geschätzten Merkmale sowie bekannten Möglichkeiten der MX-Decoder erhalten bzw. werden weiter ausgebaut.

# Die technischen Daten des MS450:

ECHTE 16 Bit Auflösung - 22 oder 44 kHz Samplerate - 16 Kanäle - 128 Mbit Speicher - Multiprotokoll: DCC, mfx, MM

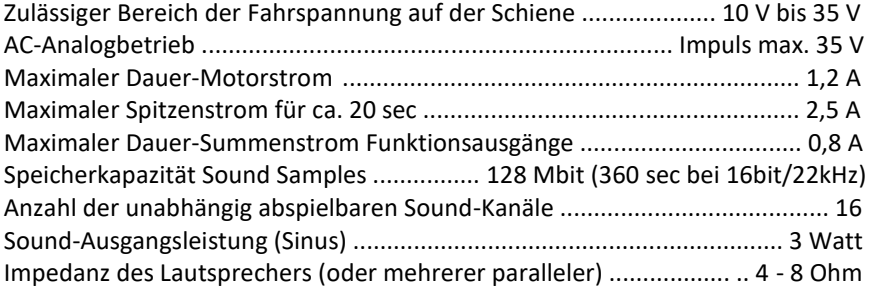

ZIMO Elektronik GmbH Schönbrunner Strasse 188 1120 Wien Österreich

mfx® ist eine eingetragene Marke der Gebrüder Märklin & Cie. GmbH, 73033 Göppingen, Deutschland